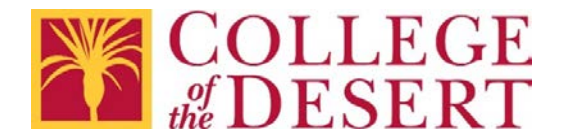

## **Request to Add Web Site to Trusted/White List**

 This form is to be used to request that a specific web site be added to the College of the Desert trusted web site list. Requests are reviewed by the Executive Director of Educational Technology in collaboration with Security and/or Human Resources as appropriate.

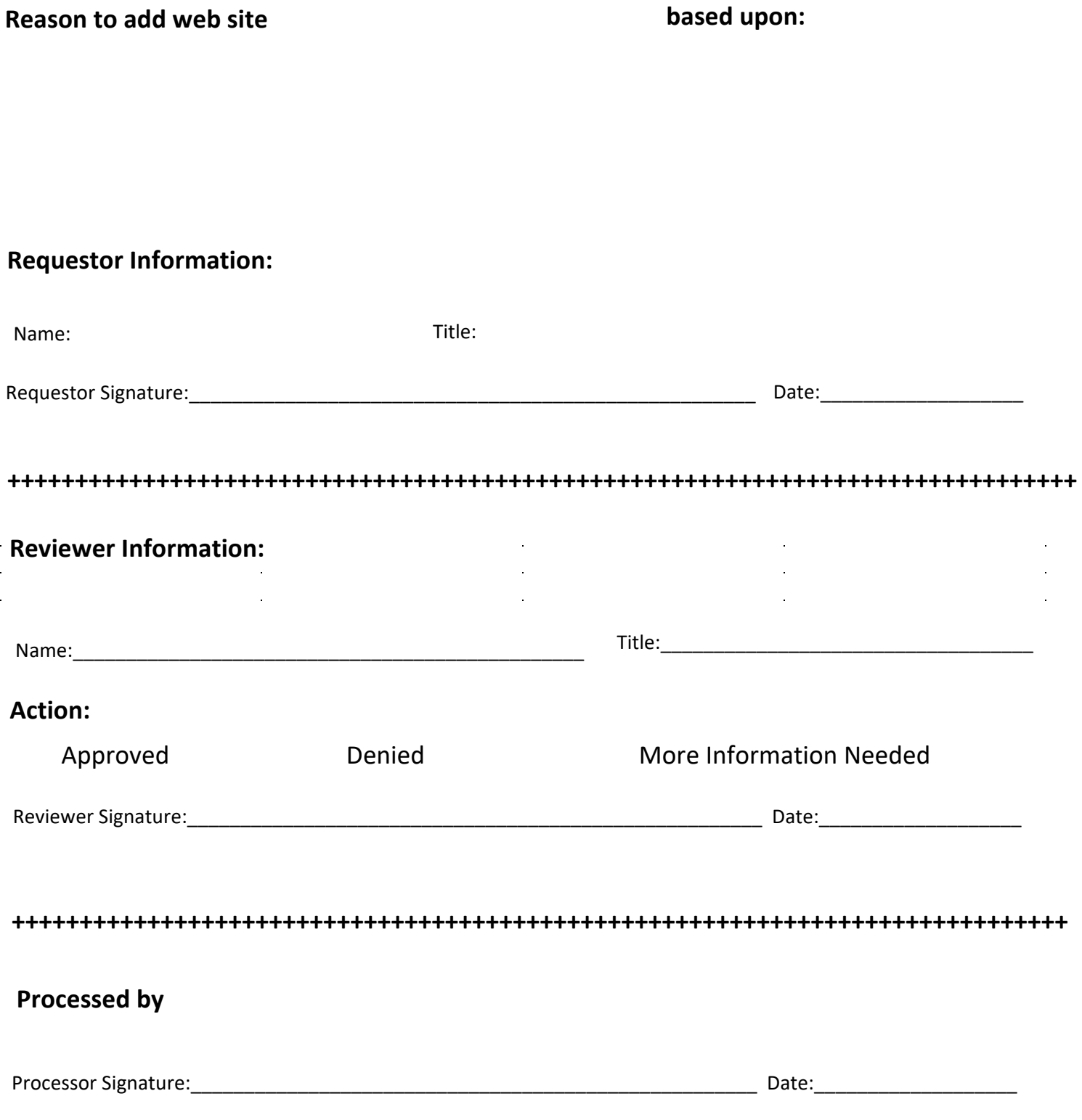

**Appeals: If you wish to appeal this decision, please contact the Reviewer for further instructions.**